# **MANUAL DE SOBREVIVÊNCIA**

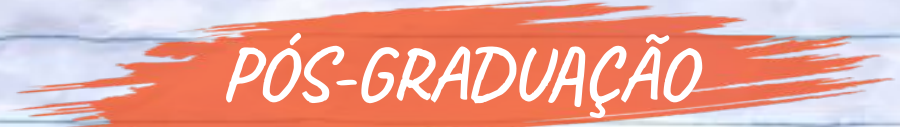

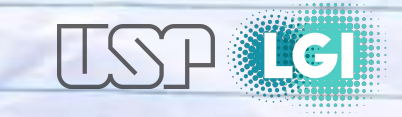

## **Desenvolvimento da tese/dissertação**

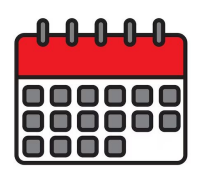

**Defina prazos** de entrega/apresentações dos resultados parciais.

*\*Nunca vai ficar perfeito, mas colocando prazos, o trabalho evolui mais rápido e com maior qualidade.* 

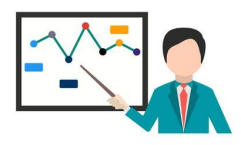

**Participe das apresentações dos colegas (qualificações e defesas)**. A gente aprende muito nessas horas.

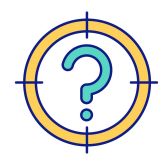

Defina rápido o seu **problema de pesquisa.**

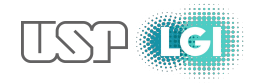

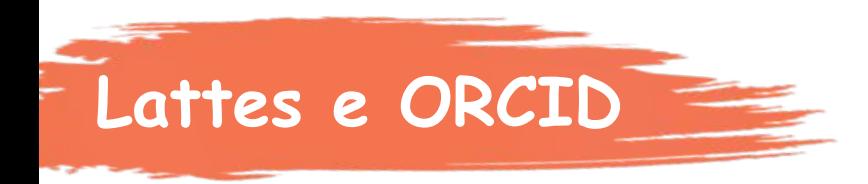

- Criar/atualizar **Lattes e ORCID.**
- Garantir **atualização constante** após cada novo artigo ou participação em evento.

*\*Dica: Consultar os perfis do Lattes da Profa. Ana Paula e Prof. Mario Salerno em caso de dúvidas no preenchimento.*

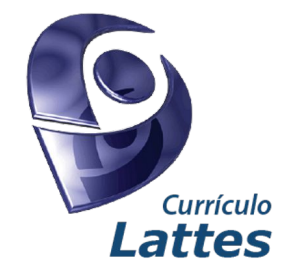

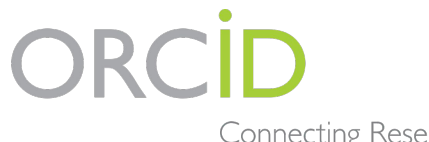

Connecting Research and Researchers

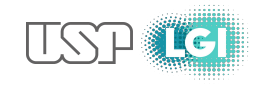

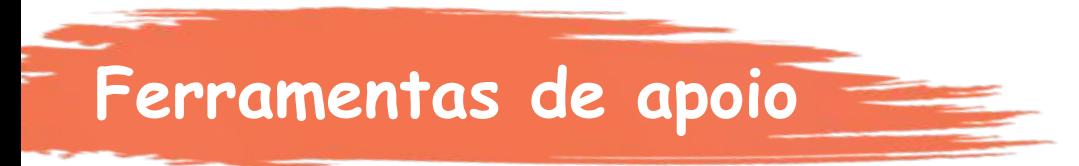

## **Gerenciador de referências**

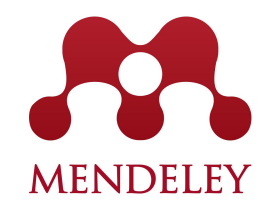

zotero

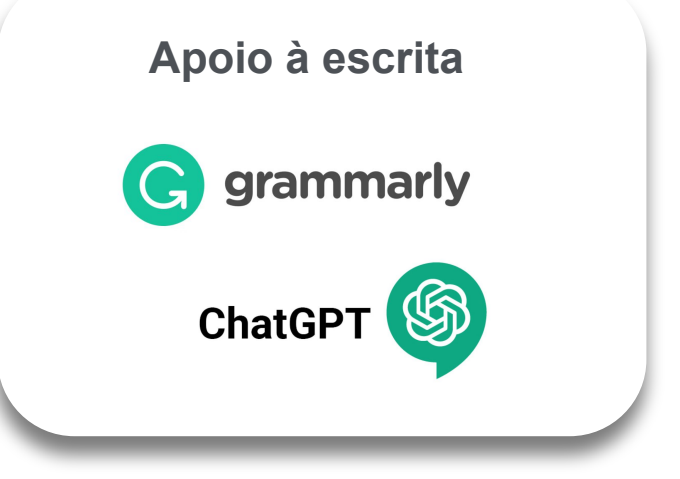

## **Análise de dados qualitativos**

NVIVO<sup>\*</sup> MAXQDA

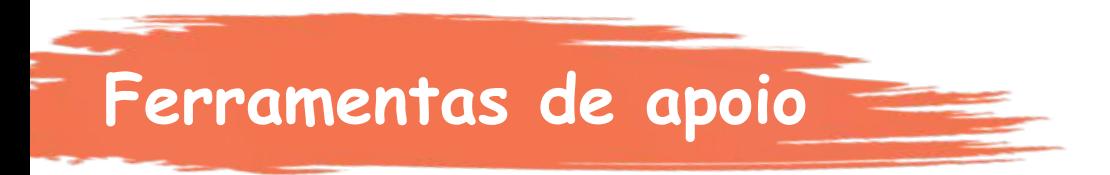

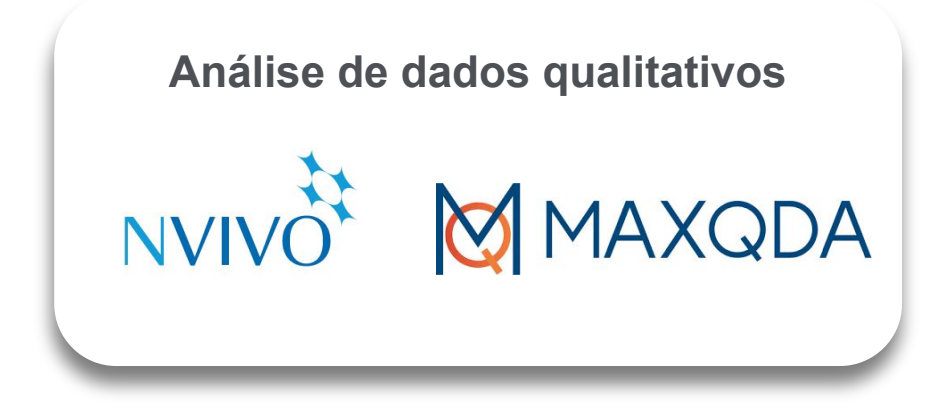

- **Acesso pelo computador do TTO** senha: remoto
- **Acesso remoto**  AnyDesk: Código 846911788 Senha: LGIremoto2023

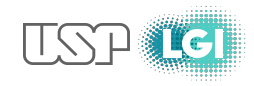

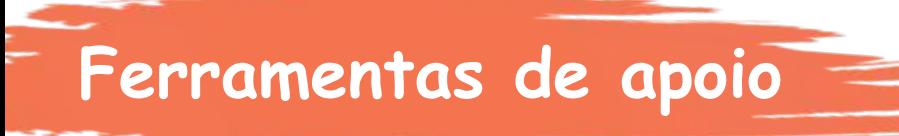

## Ferramentas de IA para análise de literatura e apoio à construção de textos Introdução As e Ferramentas

Seminário especial do LGI com **Matheus Duarte, da EBAPE-RJ** 

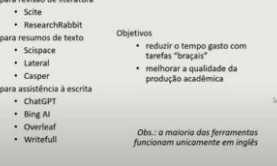

\*Para acessar a gravação, clique na imagem

Link: https://sites.usp.br/lgi/ferramentas-de-ia-para-a-academia/

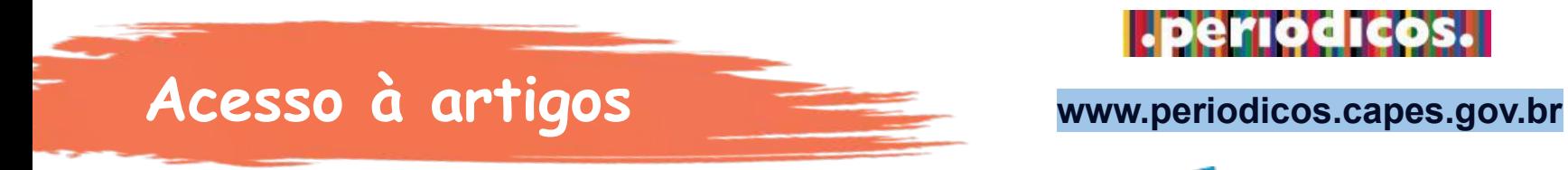

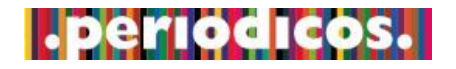

**CAPES** 

## **ACESSO VIA VPN**

**Passo a passo:** 

**[https://www.abcd.usp.br/portfolio/s](https://www.abcd.usp.br/portfolio/servicos/conexao-remota/) [ervicos/conexao-remota/](https://www.abcd.usp.br/portfolio/servicos/conexao-remota/)**

### **ACESSO VIA CAFe**

- 1. Acesse o Portal de Periódicos;
- 2. Clique no link ACESSO CAFE disponível no topo da página;
- 3. Uma lista de instituições participantes da comunidade aparecerá. Você deve selecionar sua;
- 4. Ao clicar em "enviar", você será direcionado para uma nova tela onde deverá incluir o nome de usuário e senha fornecidos pela sua instituição;
- 5. Após a identificação, você será redirecionado para a página inicial do Portal de Periódicos e poderá iniciar sua pesquisa.

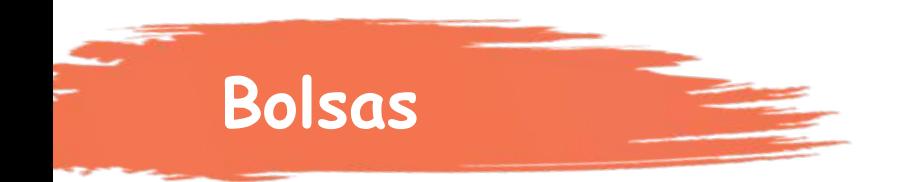

O Programa é contemplado com uma quota de bolsas de Mestrado e de Doutorado pelo CNPq e pela Capes.

Enviem e-mail para secretaria de pós-graduação demonstrando interesse em pleitear bolsas.

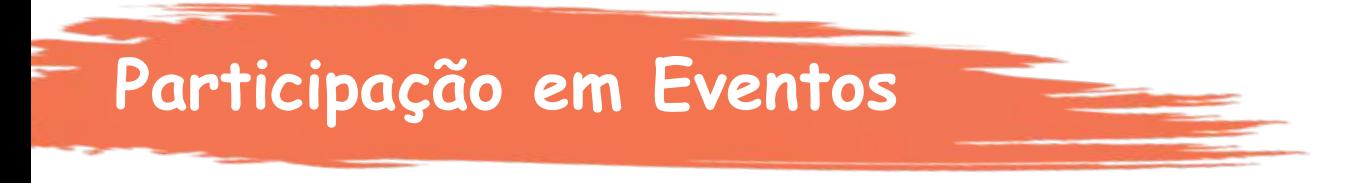

Existem recursos no departamento para apoio a participação em eventos.

Verba PROAP

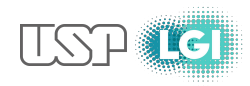

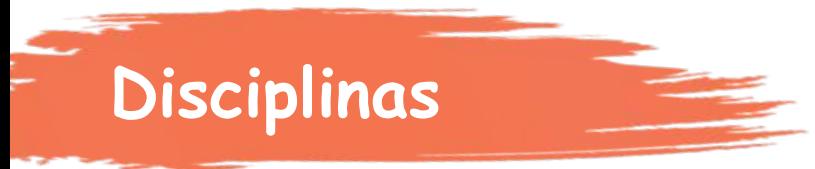

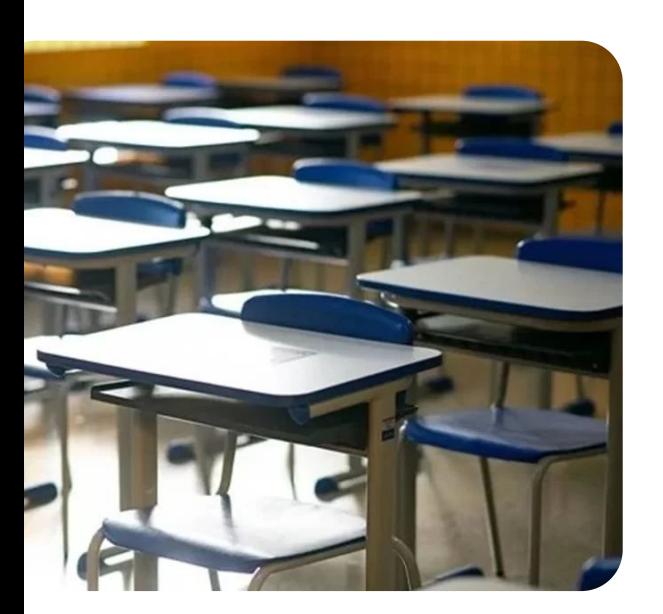

- Utilizar os trabalhos das disciplinas como oportunidade para explorar aspectos relacionados à sua pesquisa.
- Aproveite as disciplinas para escrever e publicar artigos.
- Ambiente propício para desenvolvimento de networking.

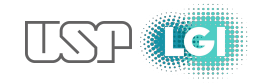

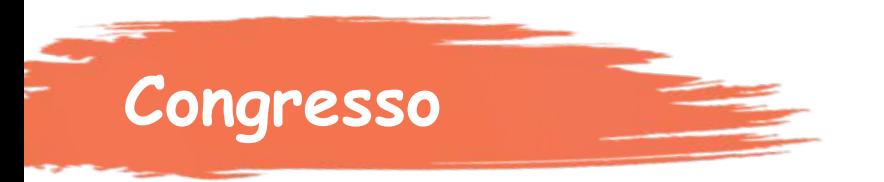

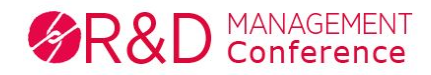

- Networking
- Feedback do artigo apresentado
- Atualizações científicas

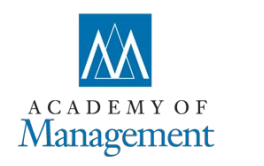

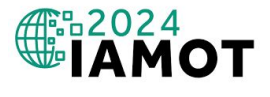

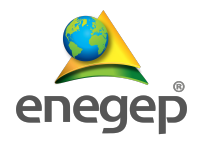

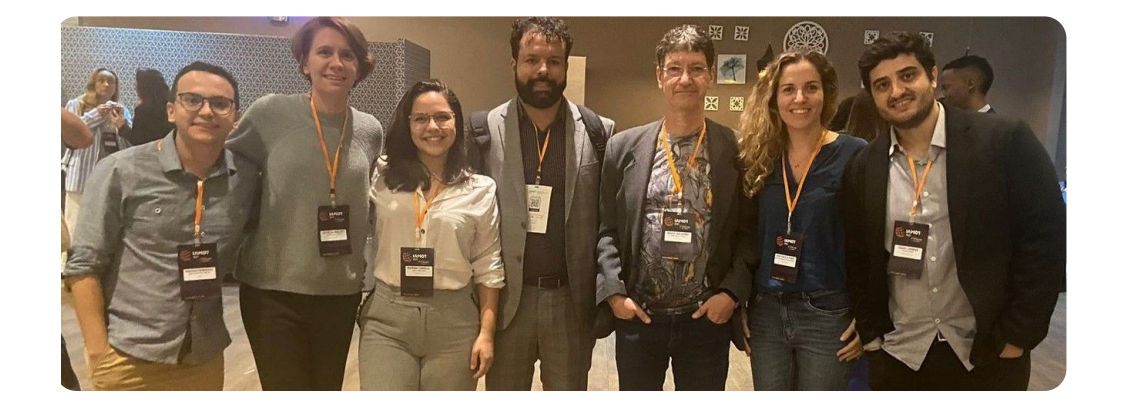

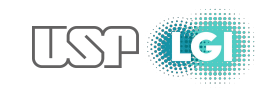

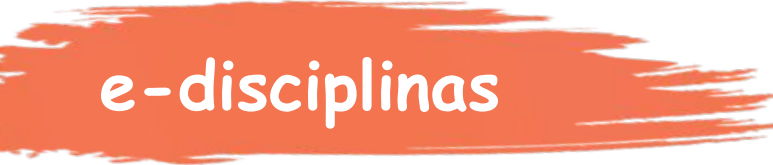

## ● Pasta do LGI no e-disciplinas com vários conteúdos

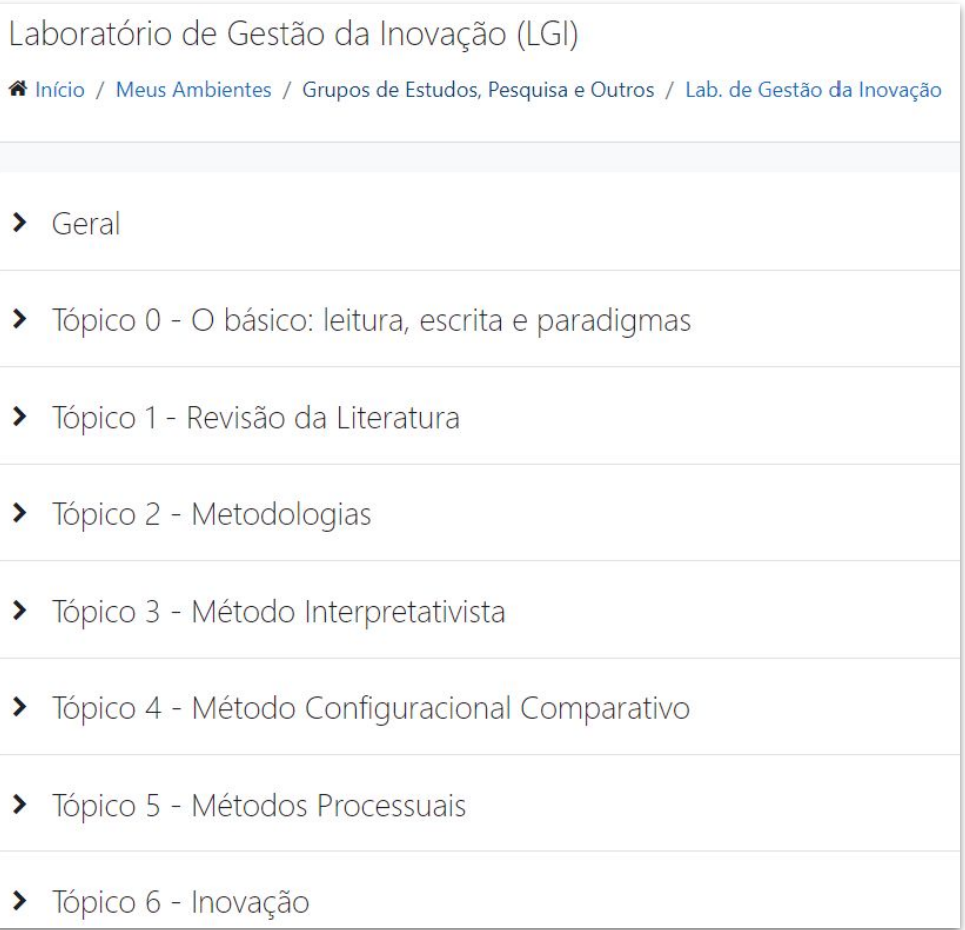

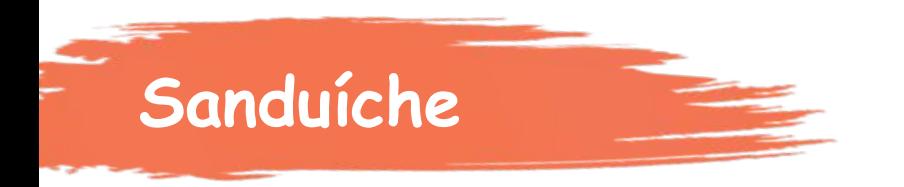

- Olhe com antecedência quais são os requisitos, editais disponíveis, instituições e possíveis orientadores no exterior.
- CAPES-Print USP
- Bolsa Estágio de Pesquisa no Exterior (BEPE)/FAPESP

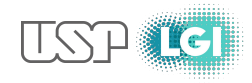

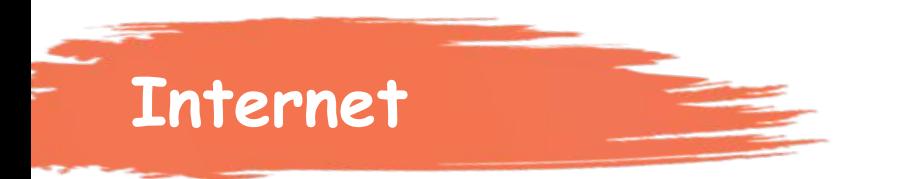

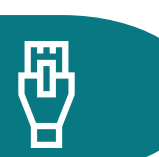

Via cabos de rede da sala do TTO

Via Eduroam (<https://eduroam.usp.br/como-usar/>)

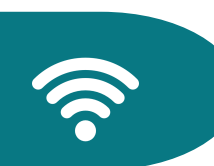

 $\left(\begin{smallmatrix} 0 & 0 \\ 0 & 0 \end{smallmatrix}\right)$ 

Via Poli Sem-Fio

([https://www.poli.usp.br/svinfor/manuais-e-instrucoes/1672-poli-sem-fio.html\)](https://www.poli.usp.br/svinfor/manuais-e-instrucoes/1672-poli-sem-fio.html)

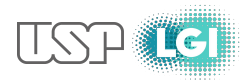

## **Facilidades - aluno USP**

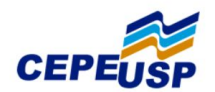

**Encontre no CEPELISP** 

+ NOTÍCIAS  $+DICAS$  $+CI$  IRSOS + EVENTOS

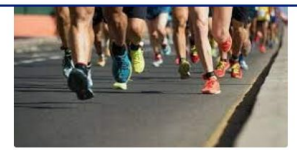

Corrida de Rua - USP e externo A prática regular da modalidade melhora o sistema cardiorrespiratório e vascular. O curso é composto por corrida, caminhada, exercícios localizados de força, além de flexibilidade e coordenação.

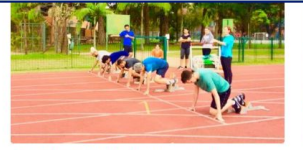

Corrida de Rua/Atletismo - USP e externo

O curso visa aprimorar a condição física geral dos participantes, além dos benefícios psíquicos e sociais que podem ser obtidos com a prática desta modalidade. É ministrado nos níveis I e II.

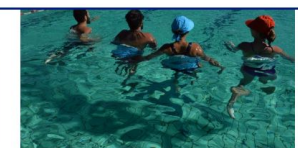

666

Deep Running - USP e externo

Buscar

Promove a melhoria do condicionamento cardiovascular sem causar impacto articular. Na posição vertical, o aluno executa a corrida sem que seus pés toquem no fundo da piscina.

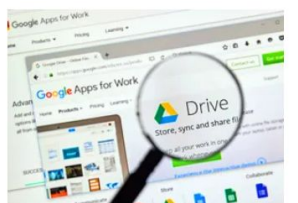

#### **Google Drive**

O servico de armazenamento em nuvem da Google está disponível de forma gratuita e ilimitada para os estudantes da USP. Nele, os alunos podem criar documentos, planilhas, formulários e apresentações, além de acessar os arquivos quardados a partir de qualquer dispositivo eletrônico. Para ativar o servico, basta logar na plataforma com o e-mail institucional, cadastrado logo após a matrícula na Universidade.

### **Autodesk** seguindo o passo a passo deste link

#### A Autodesk, desenvolvedora de softwares como AutoCAD, 3ds Max, Inventor, Maya e SketchBook, possui convênio com a USP que permite acesso gratuito aos seus programas. Para obter o beneficio, basta o aluno fazer o cadastro

**Softwares institucionals** 

Alguns programas como o Mathematica - utilizado em diversas áreas da engenharia. biologia, química, processamento de imagens, finanças, estatística e matemática, e também como ambiente para o desenvolvimento rápido de programas - e o MATLAB, programa interativo destinado a cálculos científicos, podem ser obtidos gratuitamente por alunos da graduação e da pós-graduação. Basta solicitar o acesso no Gerenciador de Licenças de Software (GLISE) da USP, neste link.

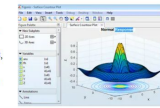

#### Tableau

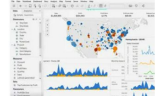

O Tableau é uma plataforma de análise visual de bancos de dados, utilizada para fazer dashboards. Os estudantes da USP têm direito a um ano de acesso gratuito ao programa. Para ativar o benefício, é só fazer o cadastro com o email institucional neste link e seguir as instruções da própria página.

### **Office 365 Education**

Os alunos da USP também têm acesso gratuito à versão on-line do Office 365. O pacote inclui programas como o PowerPoint, Word, Excel, OneNote e Microsoft Teams, além de um drive remoto de 1Tb. Para ter acesso ao benefício. é só se cadastrar com o e-mail USP neste link e seguir as orientações do FAO da Superintendência de Tecnologia da Informação (STI) da USP. Vale lembrar que a STI não possui contrato direto com a Microsoft e a versão para download e instalação dos programas é paga por assinatura anual.

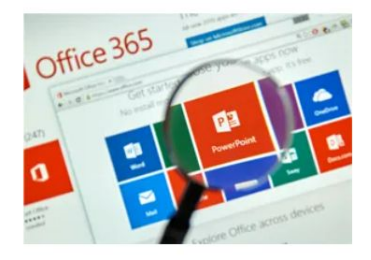

https://jornal.usp.br/universidade/gratuidades-e-descontos-confira-as-vantage ns-de-ser-aluno-da-usp/

# **BOA SORTE NA NOVA JORNADA!**

**CONTEM COM A GENTE!**

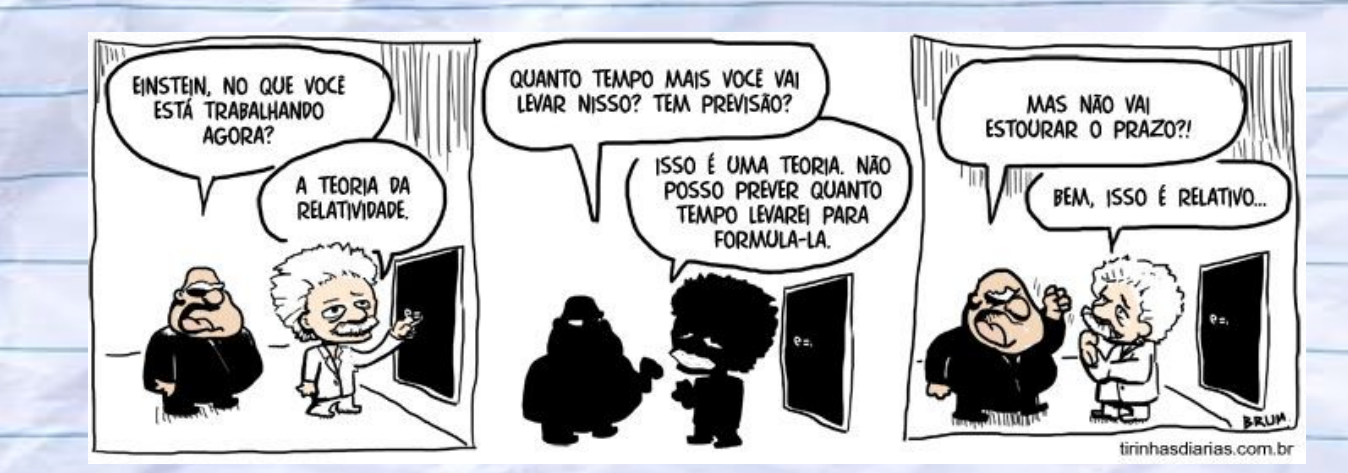

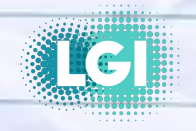